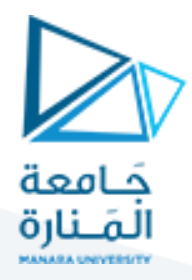

# **عملية اإلخراج بين لوحة المعالج 0808 ولوحة التحكم بالليدات الضوئية**

#### **مقدمة:**

تقوم الوحدة المحيطية القابلة للبرمجة (Programmable Peripheral interface (PPI بالربط بين المعالج ولوحة التحكم بالليدات الضوئية، حيث يتم ربط الليدات مع المنفذ C لوحدة PPI.

تمتلك الوحدة المحيطية القابلة للبرمجة ثالثة منافذ قابلة للبرمجة كل منها بـ 8 بتات وهي : المنفذ األول PA المنفذ الثاني PB المنفذ الثالث PC

### **عنونة منافذ الوحدة المحيطية القابلة للبرمجة PPI:**

لكل منفذ من هذه المنافذ الثالثة عنوان خاص به يتيح التعامل معه. باإلضافة إلى عنوان رابع يستخدم لعنونة مسجل التحكم الخاص بوحدة PPI

يستخدم خطي العنونة 01 لعنونة منافذ وحدة PPI كما يلي:

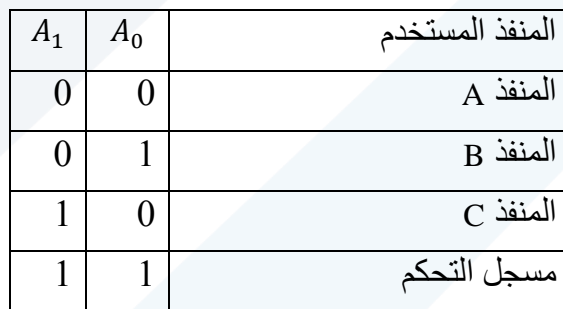

إن خطي عنونة وحدة PPI موصولان مع خطي العنونة  $A_1A_1$  من خطوط المعالج بالتالي يكون العنوان الفعال لكل منفذ من المنافذ السابقة كما يلي:

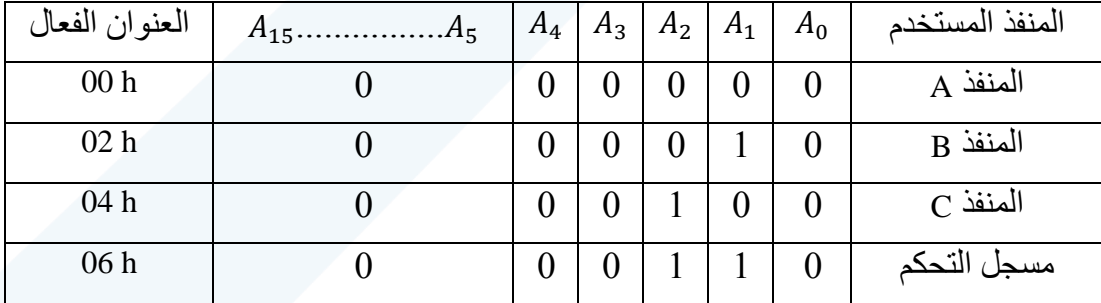

#### **خانات مسجل التحكم:**

يتألف مسجل التحكم من الخانات المبينة في الشكل التالي:

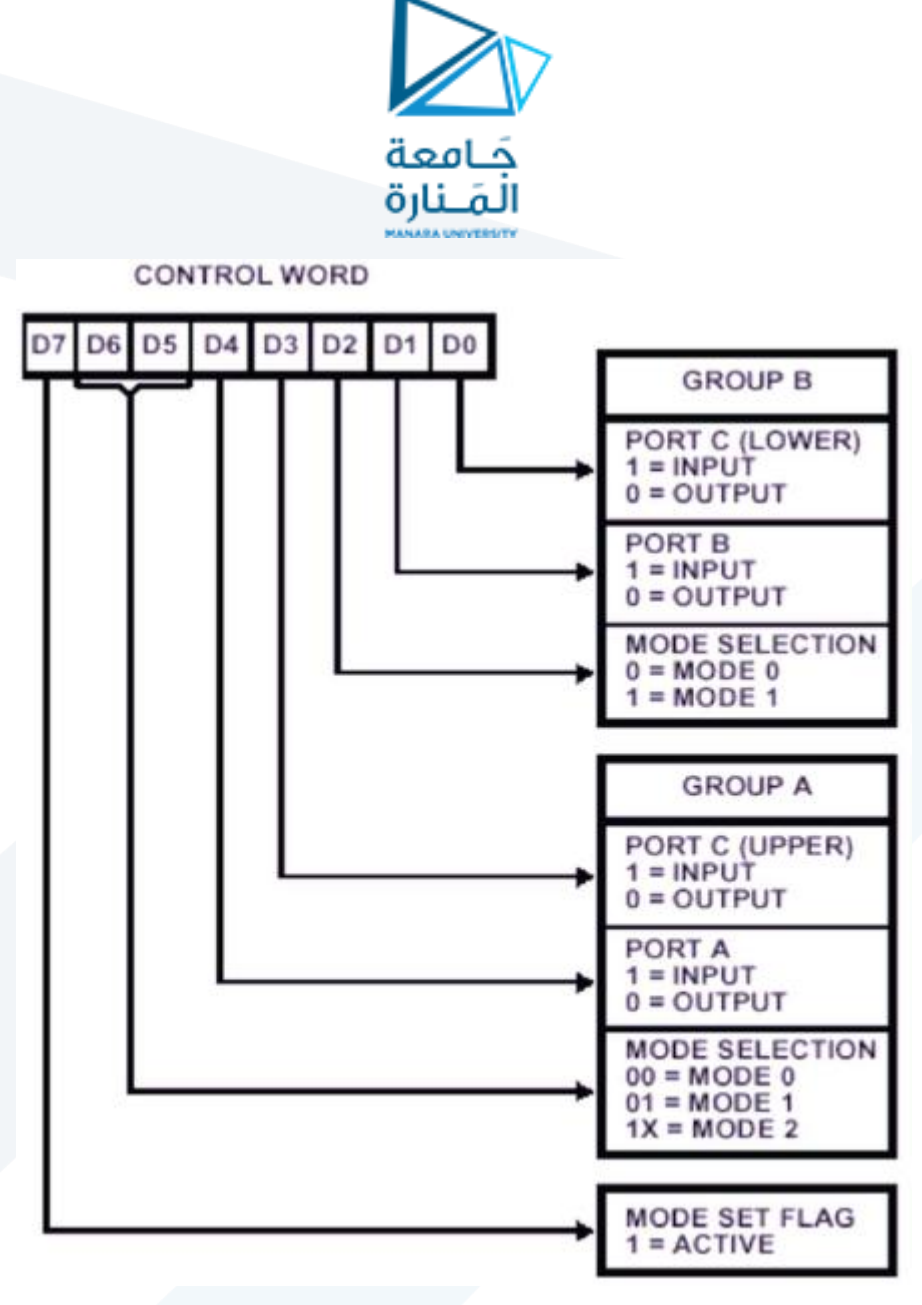

وقبل البدء باستخدام وحدة PPI يجب برمجة المنافذ عن طريق إرسال كلمة تحكم إلى مسجل التحكم بما يتوافق مع الشكل السابق.

### **التحكم بإضاءة الليدات:**

هناك مجموعة من المفاتيح الوظيفية موجودة على اللوحة يستخدم كل منها لتفعيل قسم معين في اللوحة لذلك عند التعامل مع الليدات الضوئية نقوم بجعل المفاتيح الوظيفية كما في الشكل التالي:

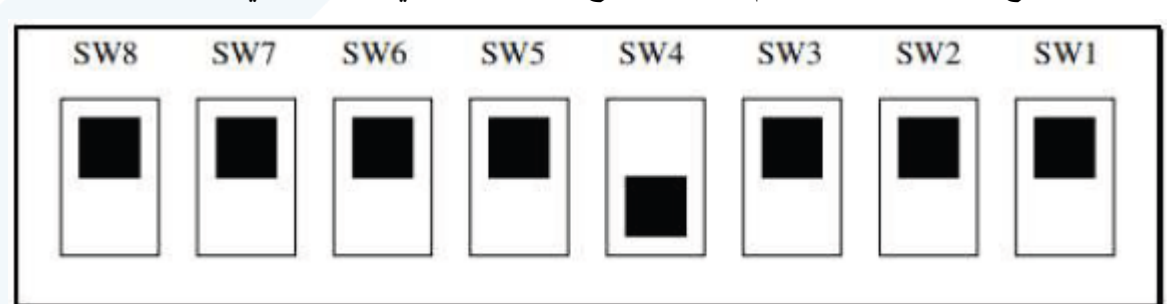

يوضح المخطط التدفقي التالي الخطوات العملية لكتابة إجراء برمجي يقوم بإخراج القيمة h55 على الليدات الضوئية

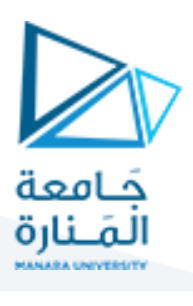

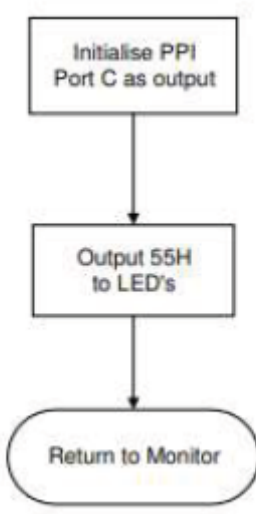

## **اإلجراء البرمجي:**

يوضح الكود البرمجي التالي برنامجا إلظهار القيمة h55 على الليدات الضوئية:

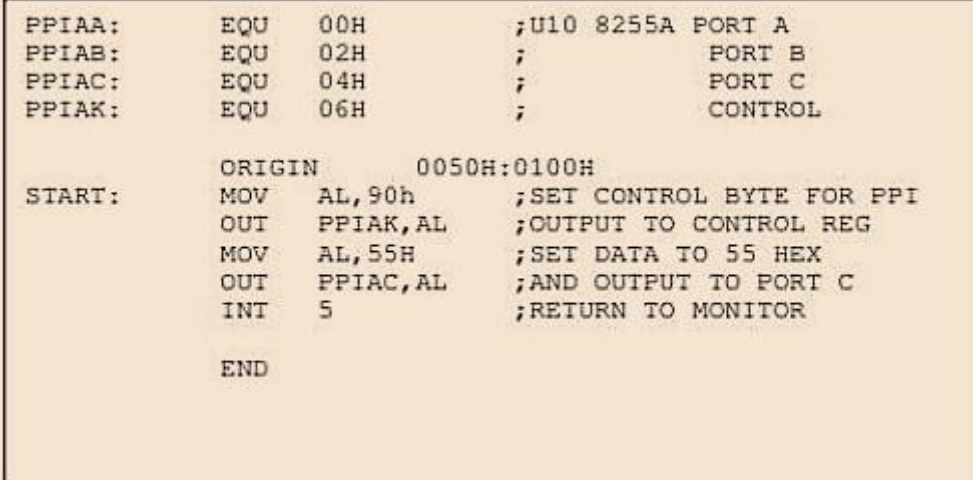

مثال: اكتب برنامج يقوم بإخراج القيم من 0 إلى FF على الليدات الضوئية.

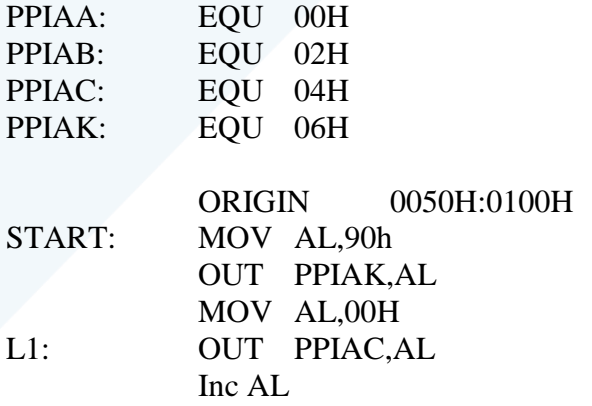

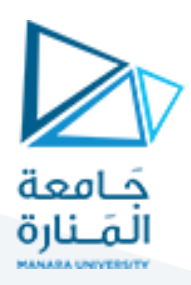

 Cmp AL,00H JNE L1 INT 5 END

مثال غير محلول: عدل البرنامج السابق ليتم تنفيذ المطلوب باستخدام حلقة loop .